# **Содержание RU**

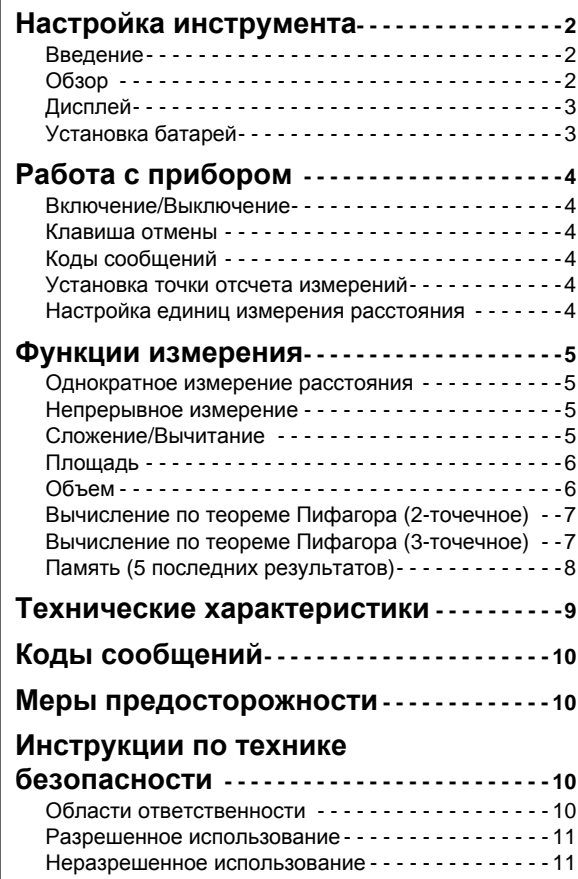

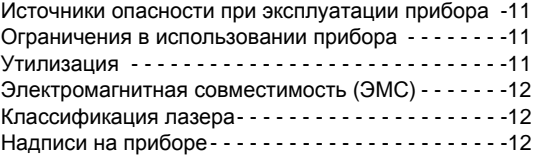

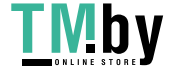

#### <span id="page-1-1"></span><span id="page-1-0"></span>**RU** Настройка инструмента

### Введение

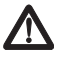

Перед началом работы с инструментом внимательно изучите инструкции по технике безопасности и данное руководство пользователя.

Лицо, ответственное за прибор, должно удостовериться, что все пользователи понимают и следуют данному руководству.

Используемые символы имеют следующие значения:

# $\triangle$  внимание

Обозначает потенциально опасную ситуацию или приме нение не по назначению, если не предотвращать, может привести к смерти или серьезным травмам.

# $\Lambda$  осторожно

Обозначает потенциально опасную ситуацию и/или неправильное использование инструмента, которые могут привести к легким травмам и/или нанести материальный, финансовый или экологический ущерб.

- Важные параграфы, которых необходимо придержи-
- ваться при практическом применении, поскольку они позволяют использовать прибор технически корректно и рационально.

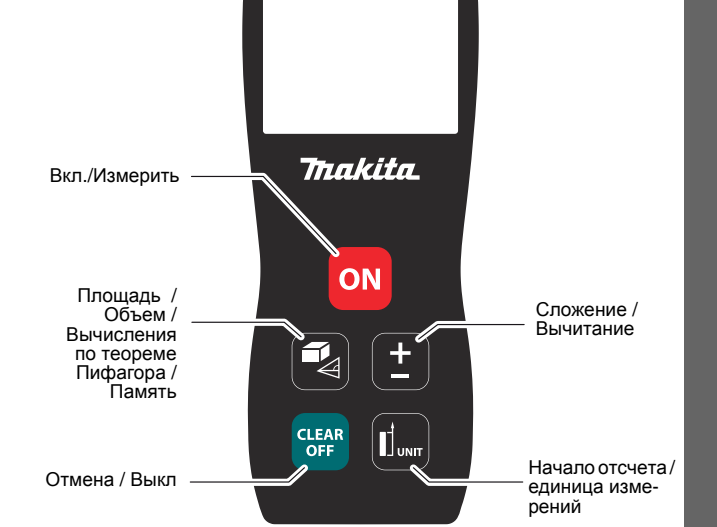

**LD050P** 

<span id="page-1-2"></span>Обзор

Лисппей

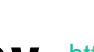

https://tm.by Интернет-магазин

# <span id="page-2-0"></span>Настройка инструмента Дисплей

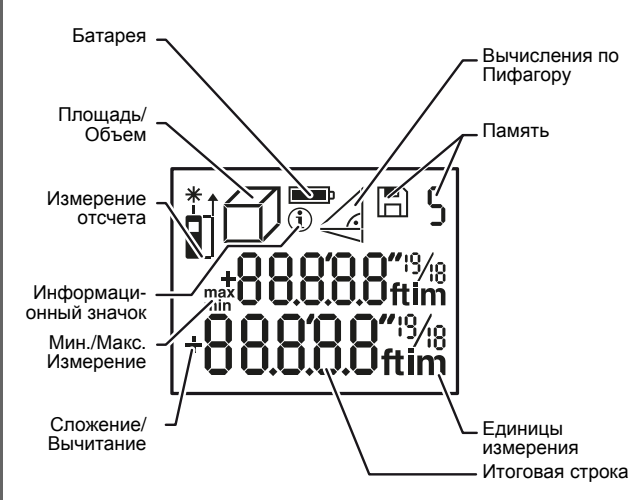

<span id="page-2-1"></span>Установка батарей

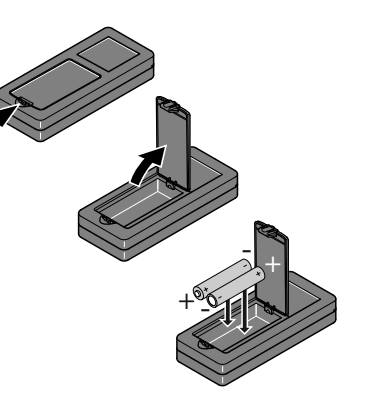

Для обеспечения надежного функционирования не используйте мените батареи, когда на дисплее<br>появится мигающий символ батареи.

**RU** 

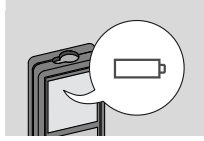

Makita LD050P

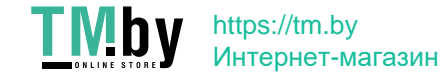

 $\overline{\mathbf{3}}$ 

# <span id="page-3-1"></span><span id="page-3-0"></span>RU Работа с прибором

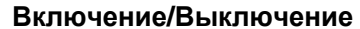

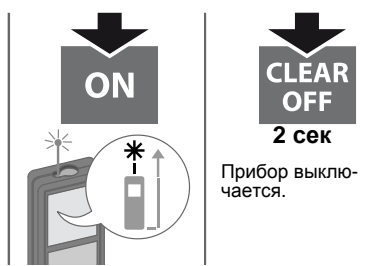

### <span id="page-3-2"></span>Клавиша отмены

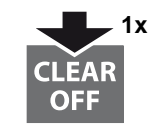

Отмена последнего действия.

## <span id="page-3-3"></span>Коды сообщений

При появлении сообщения "info" вместе с числом следуйте инструкциям в разделе "Коды сообшений". Пример:

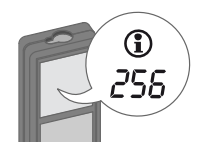

## Установка точки отсчета измерений

<span id="page-3-4"></span>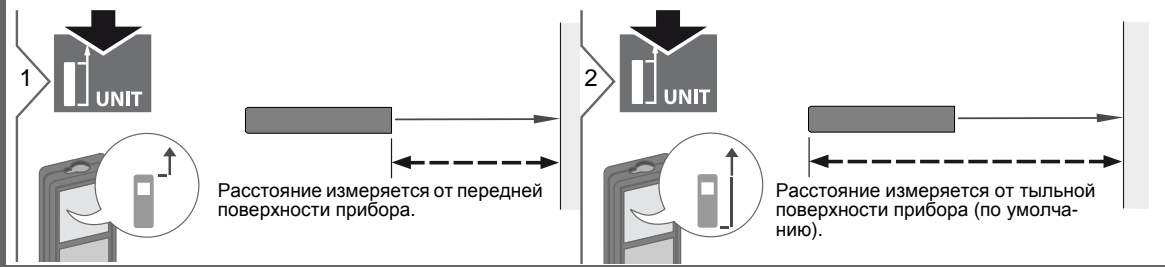

### <span id="page-3-5"></span>Настройка единиц измерения расстояния

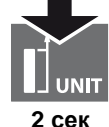

**Переключение между** следующими едини цами измерения:

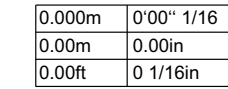

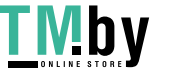

https://tm.by Интернет-магазин

## <span id="page-4-0"></span>Функции измерения

### Однократное измерение расстояния

<span id="page-4-2"></span><span id="page-4-1"></span>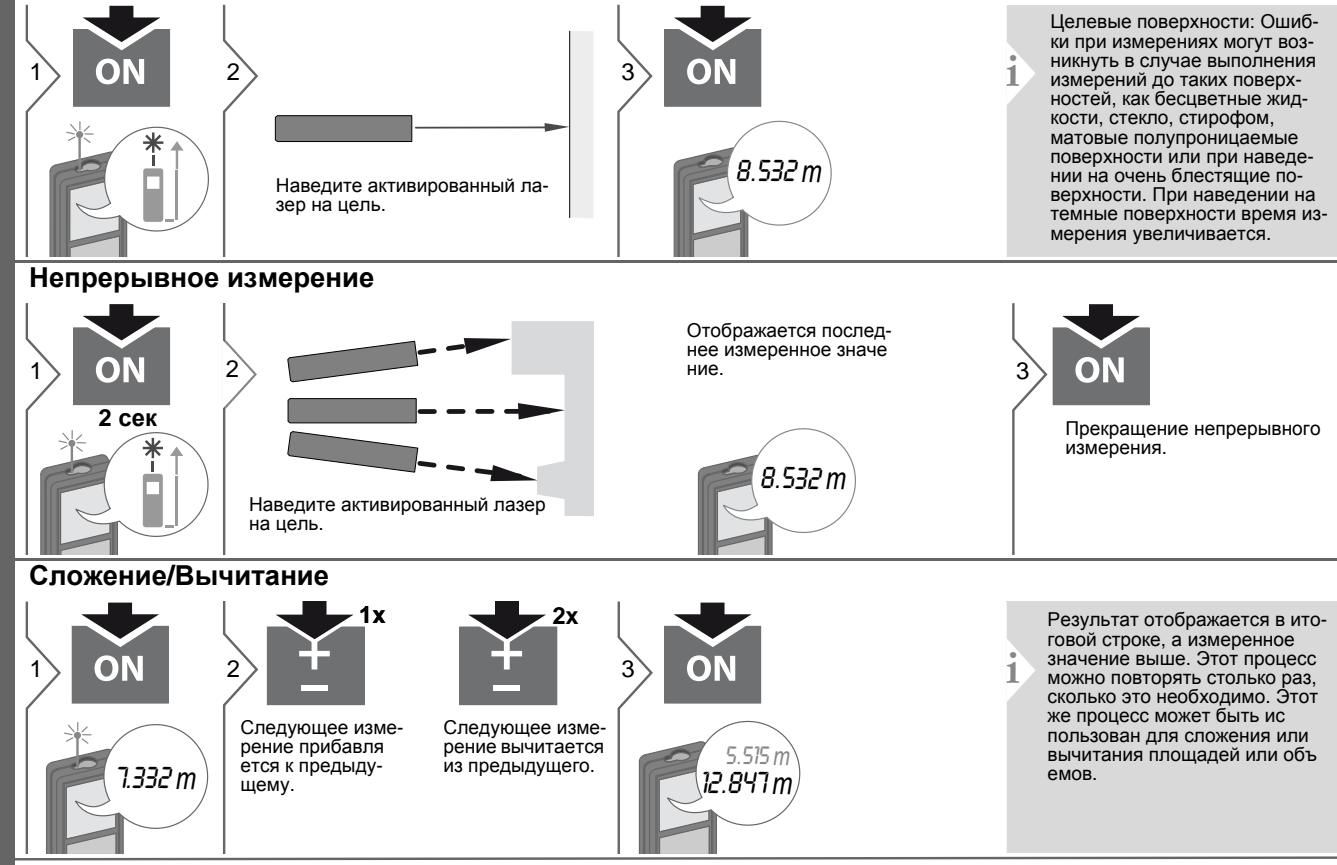

Makita LD050P

<span id="page-4-3"></span>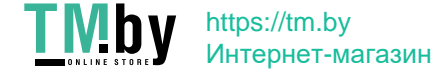

**RU** 

<span id="page-5-1"></span><span id="page-5-0"></span>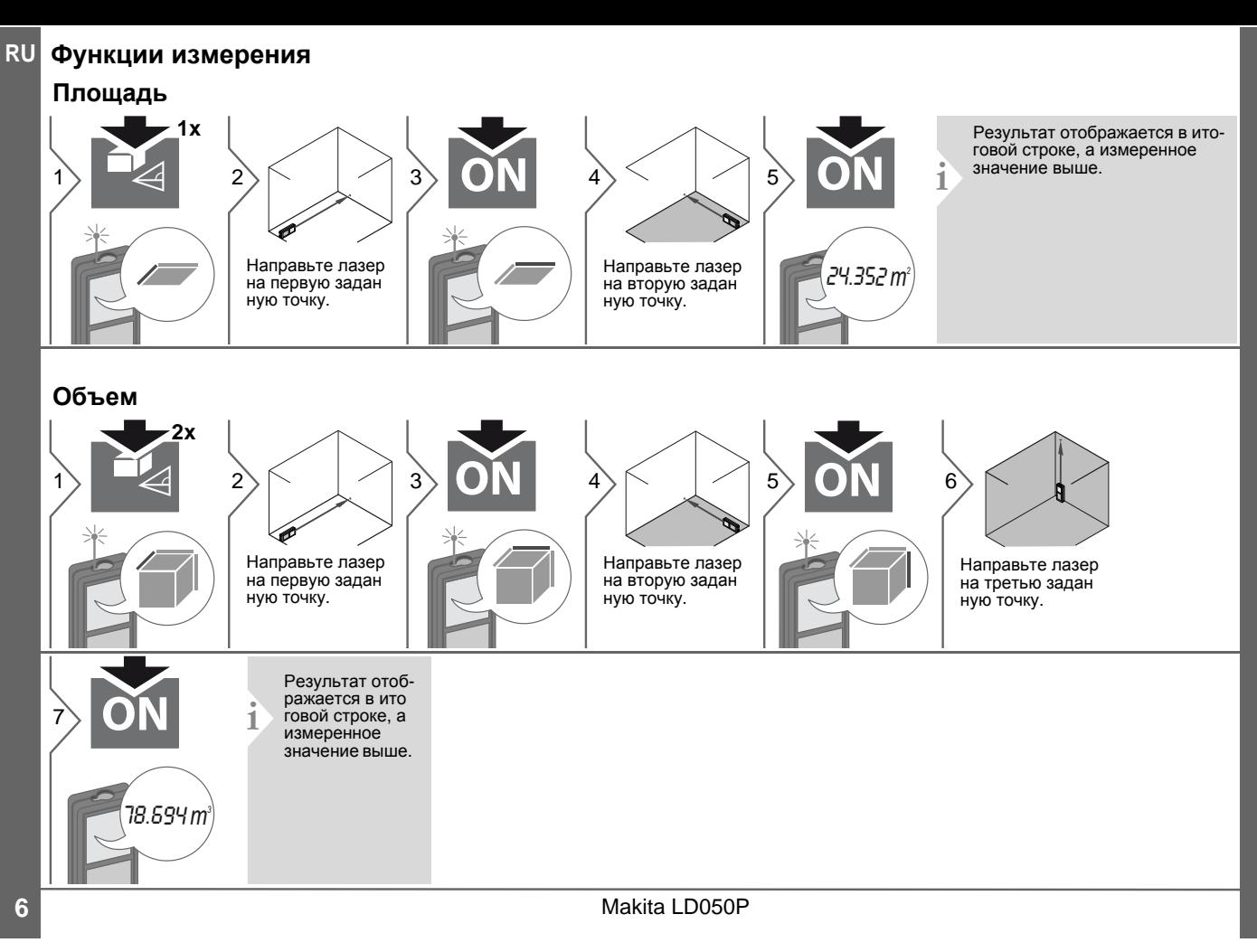

https://tm.by Интернет-магазин

### **Функции измерения**

**Вычисление по теореме Пифагора (2-точечное)**

<span id="page-6-1"></span><span id="page-6-0"></span>![](_page_6_Figure_2.jpeg)

![](_page_6_Picture_3.jpeg)

**RU**

<span id="page-7-0"></span>![](_page_7_Picture_0.jpeg)

 $\boldsymbol{8}$ 

![](_page_7_Picture_2.jpeg)

https://tm.by<br>Интернет-магазин

# <span id="page-8-0"></span>**Технические характеристики RU**

![](_page_8_Picture_538.jpeg)

\* применимо при коэффициенте отражения целевой поверхности 100 % (белая окрашенная стена), низком фоновом освещении, температуре 25 ºC

\*\* применимо при коэффициенте отражения целевой поверхности от 10 до 500 %, высоком фоновом освещении, температуре от 0 ºC до  $+50 °C$ 

\*\*\* погрешность определена для расстояний от 0,05 м до 10 м с уровнем достоверности 95%. Максимальная погрешность может достигать 0,1 мм/м при расстоянии от 10 м до 30 м и 0.15 мм/м при расстоянии более 30 м

\*\*\*\* применимо при коэффициенте отражения целевой поверхности 100 %, фоновом освещении прибл. 30 000 люкс

![](_page_8_Picture_539.jpeg)

![](_page_8_Picture_8.jpeg)

#### <span id="page-9-0"></span>**RU** Коды сообщений

Если сообщение Error остается ЭКТИВНЫМ ПОСЛА НАСКОЛЬКИХ ОТКЛЮЧАНИЙ и включений инструмента, пожалуйста, обратитесь к авторизованному дилеру. При появлении сообщения **InFo вместе** с числом нажмите кнопку Очистить и следуйте указанным инструкциям:

#### **No** Причина Исправление 204 Ошибка вычис Выполните вычис пения **DAHIA CHORA** 252 Перегрев прибора Охладите прибор. 253 Слишком низкая Прогрейте прибор. температура  $255$ Слишком слабый Измените цепевую отраженный поверхность сигнал. время (например, используя белую бумагу). измерения слишком велико 256 Отраженный Измените целевую сигнал слишком поверхность сильный (например, используя белую бумагу). 257 Слишком яркое Затемните цель. фоновое осве шение 258 Измерение вне Исправьте диапазон. диапазона изме рений 260 Помеха лазер Повторите изме **НОМУ ЛУЧУ** рение.

### <span id="page-9-1"></span>Меры предосторожности

- Периодически протирайте прибор мягкой влажной салфеткой.
- Не погружайте прибор в воду.
- Никогда не используйте агрессивные чистящие средства или раствори тели.

# <span id="page-9-2"></span>Инструкции по технике безо-

#### пасности

Ответственное должностное лицо эксплуатирующей организации должно быть уверено, что все пользователи понимают эти инструкции и следуют им.

#### <span id="page-9-3"></span>Области ответственности

#### Ответственность производителя оригинального оборудования:

Makita Corporation Anjo, Aichi 446-8502 Japan Internet: www.makita.com Вышеуказанная компания несет ответственность за поставку прибора, включая Руководство пользователя, в полностью безопасном состоянии. Вышеуказанная компания не несет ответственности за принадлежности производства сторонних компаний.

#### Обязанности лица, ответственного за эксплуатацию прибора:

- Ясно понимать требования предупредительных надписей на приборе, а также Руководства пользователя.
- Знать требования инструкций по технике безопасности и предотвра щению несчастных случаев.
- Всегда принимать меры для предотвращения доступа к изделию неуполномоченного персонала.

 $10$ 

![](_page_9_Picture_18.jpeg)

https://tm.by Интернет-магазин

## Инструкции по технике безопасности

### <span id="page-10-0"></span>Разрешенное использование

- Измерение расстояний
- Измерение наклона

### <span id="page-10-1"></span>Неразрешенное использование

- Использование прибора без **ИНСТРУКЦИИ**
- Использование, выходящее за пределы разрешенных операций
- Вывод из строя систем безопасности и удаление с прибора предупреди тельных и указательных надписей
- Вскрытие прибора с помощью инструментов (отверток, и т.д.)
- Изменение конструкции прибора или его модификация
- Использование аксессуаров, полученных от других производителей. если они не допущены к применению
- Намеренное ослепление третьих лиц, также в темноте
- Ненадлежащие меры безопасности на участке произведения геодези ческой съемки (например, при проведении измерений на дорогах, стройплощадках и т.д.)
- Безответственное обращение с прибором на лесах, лестницах, при измерениях вблизи работающих машин или открытых частей машин и установок без защиты
- Прямое наведение прибора на солнце

<span id="page-10-2"></span>Источники опасности при эксплуатации прибора

# $\triangle$  внимание

Если прибор роняли, неправильно использовали или модифицировали. то при работе с таким прибором Вы можете получить неправильные результаты измерений. Периодически проводить контрольные измерения. Особенно после того, как прибор подвергался чрезмерным механи ческим и другим воздействиям, а также до и после выполнения ответственных измерительных работ.

# **OCTOPOXHO**

Ни в коем случае не пытаться ремонтировать прибор самостоятельно. В случае возникновения неисправностей. связаться с местным дилером.

# $\triangle$  BHUMAHUE

Внесение изменений и модификаций. которые не были согласованы, могут повлечь за собой утерю пользователем полномочий управлять оборудованием.

### Ограничения в использовании прибора

См. главу "Технические характеристики".

<span id="page-10-3"></span>Прибор спроектирован для использования в условиях, характерных для мест постоянного проживания людей.

Не использовать этот прибор во взры воопасных или других агрессивных условиях. Утилизация

# <span id="page-10-4"></span><u>Лосторожно</u>

Использованные батарейки не подлежат утилизации с бытовыми отхо дами. Позаботиться об окружающей среде, сдать их на сборный пункт, организованный в соответствии с государс твенными или местными нормами.

Изделие не подлежит утилизации с бытовыми отходами.

Утилизировать изделие надлежащим образом в соответствии с государственными нормами, действующими в вашей стране.

![](_page_10_Picture_30.jpeg)

**RU** 

Придерживаться национальных или местных нормативов.

Информацию по особому обращению с продуктом и обработке отходов можно скачать на нашей домашней странице.

![](_page_10_Picture_34.jpeg)

#### <span id="page-11-0"></span>**Инструкции по технике безопасности RU**

**Электромагнитная совместимость (ЭМС)**

# $\triangle$  внимание

Прибор соответствует самым жестким требованиям действующих стандартов и правил в этой области. Однако, полностью исключить влияние прибора на другое оборудование нельзя.

### <span id="page-11-1"></span>**Классификация лазера**

Прибор излучает видимые лазерные лучи из своей передней части: Изделие относится ко 2-му классу лазеров в соответствии с:

• IEC60825-1: 2007 "Безопасность лазерных изделий"

### **Лазерные изделия класса 2:**

Не смотреть в лазерный луч и не направлять его без надобности на других людей. Защита глаз обычно осуществляется путем отведения их в сторону или закрытием век.

# $\triangle$  внимание

Прямой взгляд на луч через оптические устройства (например, бинокли, зрительные трубы) может быть опасен.

# -**ОСТОРОЖНО**

Взгляд на лазерный луч может быть опасным для глаз.

### <span id="page-11-2"></span>**Надписи на приборе**

![](_page_11_Picture_15.jpeg)

![](_page_11_Picture_16.jpeg)

Все иллюстрации, описания и технические требования могут быть изме нены без предшествующего уведом ления.

![](_page_11_Picture_19.jpeg)

![](_page_11_Picture_20.jpeg)